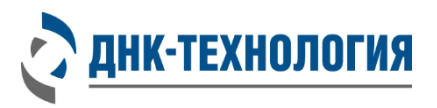

Служба клиентской поддержки: 8-800-200-75-15 (для России, звонок бесплатный), +7 (495) 640-16-93 (для стран СНГ и зарубежья, звонок платный) E-mail: hotline@dna-technology.ru, www.dna-technology.ru

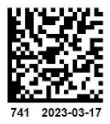

Регистрационное удостоверение № РЗН 2023/19667 от 01 марта 2023 года

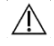

**В данном вкладыше приведена информация для набора реагентов** *C. diphtheriae* **Tox в фасовке S.** Перед началом работы изучите инструкцию.

# **Набор реагентов для выявления ДНК** *Corynebacterium diphtheriae* **c дифференциацией токсигенных и нетоксигенных штаммов методом ПЦР в режиме реального времени** *C. diphtheriae* **Tox**

**REF** 

l

**R1-P445-23/4 (Фасовка S, пробирки) R1-P445-S3/4 (Фасовка S, стрипы)**

# **Информация о наборе реагентов**

#### **Назначение:**

Набор реагентов предназначен для выявления ДНК и дифференциации токсигенных и нетоксигенных штаммов C. *diphtheriae* в биологическом материале человека (мазки/соскобы со слизистой оболочки носои ротоглотки, мазки с пораженных участков кожи) и бактериальных культурах из этого биоматериала методом полимеразной цепной реакции в режиме реального времени.

#### **Выделение ДНК:**

Рекомендуются наборы/комплекты реагентов для выделения НК ПРОБА-НК, ПРОБА-ГС, ПРОБА-МЧ-РАПИД, ПРОБА-ОПТИМА

#### **Специализированное оборудование:**

Амплификаторы детектирующие «ДТлайт<sup>1</sup>», «ДТпрайм»<sup>2</sup> или ДТ-96 (ООО «НПО ДНК-Технология»).

**Время проведения анализа (не включая пробоподготовку):** от 1,5 часов.

**Количество исследуемых образцов:** Набор реагентов предназначен для однократного применения и рассчитан на 48 определений, что соответствует при одновременном исследовании 46 неизвестным образцам, отрицательному контрольному образцу и положительному контрольному образцу.

## **Состав набора реагентов:**

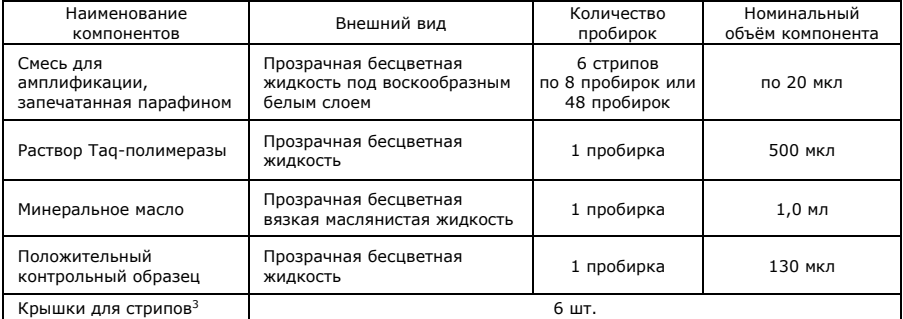

Т а б л и ц а 1 - Каналы детекции продуктов амплификации

| Fam                   | Hex | Rox | Cv5               | Cy5.5 |
|-----------------------|-----|-----|-------------------|-------|
| C. diphtheriae (tox+) | ΒК  |     | diphtheriae<br>ı. |       |

 $^{\rm 1}$  – только модели 4S1; 4S2; 5S1; 5S2; 6S1; 6S2.<br><sup>2</sup> – только модели 4M1; 4M3; 4M6; 5M1; 5M3; 5M6; 6M1; 6M3; 6M6.

<sup>3</sup> - входят в состав набора реагентов при расфасовке смеси для амплификации в стрипы.

## **Проведение анализа**

#### **1 Выделение ДНК**

Выделение ДНК из исследуемого материала проводят в соответствии с инструкцией по применению используемого набора/комплекта реагентов.

Для выделения ДНК рекомендуется использовать «Комплект реагентов для выделения нуклеиновых кислот (ПРОБА-НК/ПРОБА-НК-ПЛЮС) по ТУ 9398-035-46482062-2009» в форме комплектации: комплект ПРОБА-НК (ООО «НПО ДНК-Технология», Россия, РУ № ФСР 2010/08867); Комплект реагентов для выделения ДНК по ТУ 9398-037-46482062-2009 в следующих формах комплектации: ПРОБА-ГС (ООО «НПО ДНК-Технология», Россия, РУ № ФСР 2010/08696), Набор реагентов для выделения нуклеиновых кислот (ПРОБА-МЧ) в следующей комплектации: ПРОБА-МЧ-РАПИД (ООО «ДНК-Технология ТС», Россия, РУ № РЗН 2017/5753), Набор реагентов для выделения ДНК человека, бактерий, вирусов и грибов из биологического материала человека и культур микроорганизмов (ПРОБА-ОПТИМА) (ООО «ДНК-Технология ТС», Россия, РУ № РЗН 2022/17496).

**ВНИМАНИЕ!** Одновременно с выделением ДНК из биологического материала необходимо подготовить отрицательный контрольный образец и провести его через все этапы пробоподготовки. В качестве отрицательного контрольного образца рекомендуется использовать физиологический раствор или отрицательный контрольный образец, входящий в состав набора/комплекта реагентов для выделения нуклеиновых кислот в объёме, указанном в инструкции по применению соответствующего набора/комплекта реагентов.

### **2 Подготовка и проведение полимеразной цепной реакции**

**ВНИМАНИЕ!** При проведении всех последующих действий следует избегать воздействия прямых солнечных лучей на пробирки со смесью для амплификации.

**ВНИМАНИЕ!** При использовании набора реагентов в варианте исполнения «Фасовка S, стрипы», следует строго соблюдать комплектность стрипов и крышек к ним. Не использовать крышки к стрипам из других наборов реагентов!

**2.1** Промаркируйте необходимое количество пробирок со смесью для амплификации, запечатанной парафином, для исследуемых образцов, для отрицательного контрольного образца «K-» и положительного контрольного образца «K+».

П р и мер: необходимо проанализировать 4 образца. Для этого следует промаркировать 4 пробирки для исследуемых образцов, одну пробирку для «К-» и одну пробирку для «К+». Общее количество пробирок – 6.

- **2.2** Встряхните пробирку с раствором Taq-полимеразы в течение 3-5 с на микроцентрифуге-вортексе и центрифугируйте в течение 1-3 с на микроцентрифуге-вортексе.
- **2.3** Добавьте во все промаркированные пробирки, не повреждая слой парафина, по 10 мкл раствора Taqполимеразы.
- **2.4** Добавьте в каждую пробирку по одной капле минерального масла (около 20 мкл). Закройте пробирки.
- **2.5** Встряхните пробирки с препаратом ДНК, отрицательным контрольным образцом и положительным контрольным образцом в течение 3-5 с на микроцентрифуге-вортексе и центрифугируйте в течение1-3 с на микроцентрифуге-вортексе.

#### **ВНИМАНИЕ!**

- 1. При использовании для выделения ДНК комплекта реагентов ПРОБА-ГС необходимо после встряхивания центрифугировать пробирки с препаратом ДНК при RCF(g) 16000 в течение одной минуты для осаждения сорбента. В случае если после выделения надосадочная жидкость, содержащая выделенную ДНК, была перенесена в новые пробирки, центрифугирование после встряхивания производится в течение 3-5 с на микроцентрифуге-вортексе. Относительное ускорение центрифуги (RCF или g) зависит от частоты вращения и радиуса ротора. Для определения соответствия центрифуги заданным параметрам центрифугирования обратитесь к руководству по эксплуатации.
- 2. При использовании для выделения ДНК набора реагентов ПРОБА-МЧ-РАПИД необходимо после встряхивания поместить пробирки с препаратом ДНК в магнитный штатив. В случае если после выделения надосадочная жидкость, содержащая выделенную ДНК, была перенесена в новые пробирки, центрифугирование производится в течение 3-5 с на микроцентрифуге-вортексе.
- 3. Для предотвращения контаминации следует перед внесением ДНК открывать крышки только тех<br>пробирок, в которые будет вноситься данный образец, и закрывать их, перед внесением следующего. В случае использования стрипов следует закрывать крышку стрипа после внесения в него образцов перед началом работы со следующим. Закрывайте пробирки/стрипы плотно. Препараты ДНК и контрольные образцы следует вносить наконечниками с фильтром.
- **2.6** Внесите в соответствующие промаркированные пробирки, не повреждая слой парафина, 5,0 мкл выделенного из образца препарата ДНК. В пробирки, промаркированные «К-» и «К+», ДНК не вносится.
- **2.7** Внесите в пробирку, промаркированную «K-», не повреждая слой парафина, 5,0 мкл отрицательного контрольного образца, прошедшего этап выделения ДНК.
- **2.8** Внесите в пробирку, промаркированную «K+», не повреждая слой парафина, 5,0 мкл положительного контрольного образца.
- **2.9** Центрифугируйте все пробирки/стрипы в течение 3-5 с на микроцентрифуге-вортексе.
- **2.10** Установите все пробирки/стрипы в блок амплификатора.
- **2.11** Запустите программное обеспечение детектирующего амплификатора в режиме «Работа с прибором» и проведите ПЦР с учетом объема реакционной смеси, равного 35 мкл. Параметры, которые вводят при создании нового теста (программа амплификации, используемые каналы

детекции, объём реакционной смеси и т.п.) можно сохранить в виде готового файла. Для удобства работы при первом проведении ПЦР загрузите готовый файл с параметрами теста «C. diphtheriae Tox\_S».

При последующих постановках добавьте в протокол соответствующий тест, укажите количество и идентификаторы образцов, в том числе положительного и отрицательного контрольных образцов, отметьте расположение пробирок на матрице термоблока в соответствии с их установкой и проведите ПЦР.

#### **3 Регистрация и учёт результатов ПЦР** проводится автоматически программным обеспечением для детектирующих амплификаторов.

Интерпретация результатов проводится в соответствии с таблицей 2. Результаты постановки валидны, если выполняются условия интерпретации результатов, полученных для контрольных образцов.

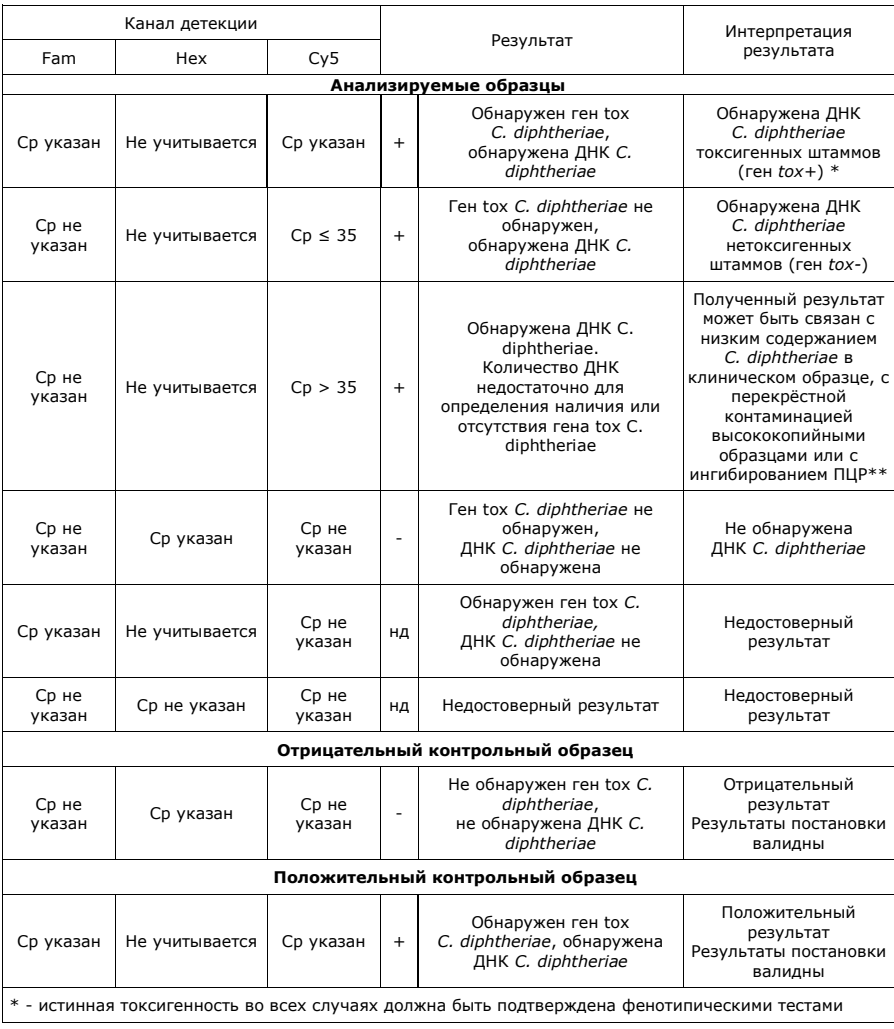

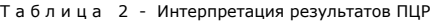

\*\* - следует однократно провести повторное взятие биоматериала и/или повторное выделение ДНК и проведение ПЦР. В случае повторения результата, следует выдать итоговый результат «Обнаружена ДНК C. diphtheriae. Количество ДНК недостаточно для определения наличия или отсутствия гена tox C. diphtheriae».

## **Условия транспортирования, хранения и эксплуатации**

Транспортирование набора реагентов осуществляют в термоконтейнерах с хладоэлементами всеми видами крытого транспорта при температуре внутри контейнеров, соответствующей условиям хранения компонентов, входящих в состав набора реагентов.

Допускается транспортирование в термоконтейнерах с хладоэлементами всеми видами крытого транспорта при температуре от 2 °С до 25 °С внутри контейнера не более 5 суток.

Все компоненты набора реагентов, за исключением полимеразы ТехноTaq МАХ, следует хранить в холодильнике или холодильной камере при температуре от 2 °С до 8 °С в течение всего срока годности.

Полимеразу ТехноTaq МАХ следует хранить в морозильной камере при температуре от минус 18 °С до минус 22 °С в течение всего срока годности набора реагентов.

Смесь для амплификации, запечатанную парафином, следует хранить в холодильнике или холодильной камере при температуре от 2 °С до 8 °С в защищённом от света месте в течение всего срока годности набора реагентов.

Срок годности набора реагентов – 12 месяцев при соблюдении всех условий транспортирования, хранения и эксплуатации.

По вопросам, касающимся качества набора реагентов *C. diphtheriae* Tox, следует обращаться в службу клиентской поддержки.

Служба клиентской поддержки:

8-800-200-75-15 (для России, звонок бесплатный),

+7 (495) 640-16-93 (для стран СНГ и зарубежья, звонок платный).

E-mail: hotline@dna-technology.ru, www.dna-technology.ru

## **Символы, используемые при маркировке набора реагентов**

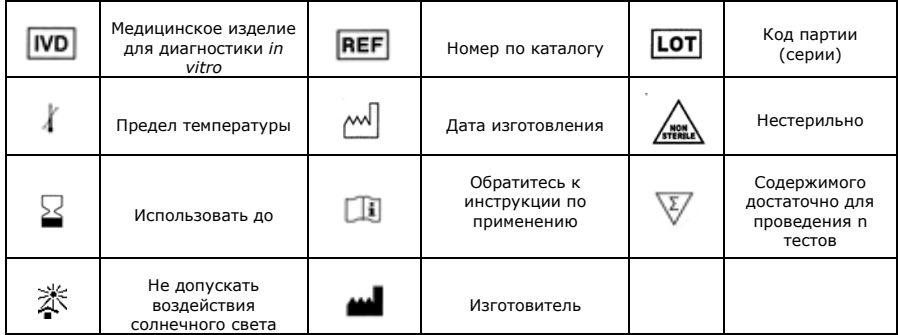